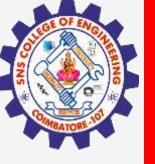

# **SNS COLLEGE OF ENGINEERING**

Kurumbapalayam(Po), Coimbatore – 641 107 Accredited by NAAC-UGC with 'A' Grade Approved by AICTE, Recognized by UGC & Affiliated to Anna University, Chennai

## **Department of Information Technology**

## **19CS204 OBJECT ORIENTED PROGRAMMING**

I YEAR /II SEMESTER

Unit 1- INTRODUCTION TO OOP

Structure of Java Program

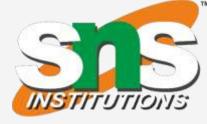

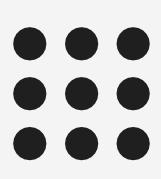

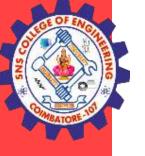

### class HelloWorld

// Your program begins with a call to main().
// Prints "Hello, World" to the terminal window.
public static void main(String args[])

```
System.out.println("Hello, World");
```

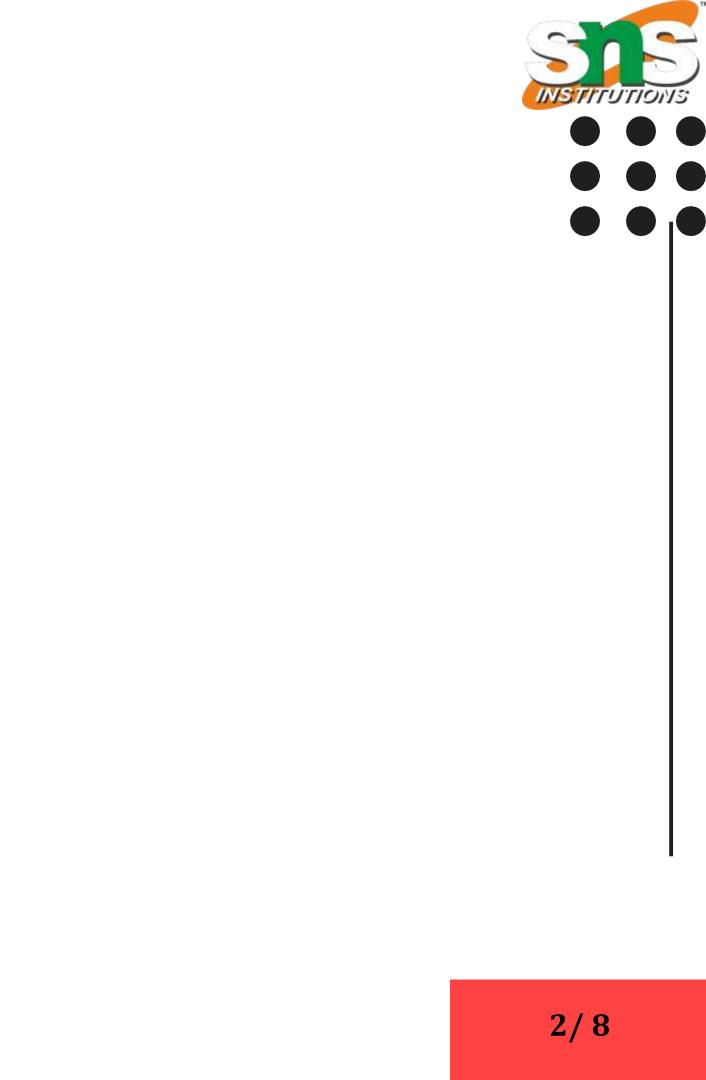

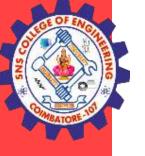

### **Class definition:**

This line uses the keyword **class** to declare that a new class is being defined. class HelloWorld

**HelloWorld** is an identifier that is the name of the class. The entire class definition, including all of its members, will be between the opening curly brace { and the closing curly brace }.

### Main method:

In Java programming language, every application must contain a main method whose signature is:

public static void main(String[] args)

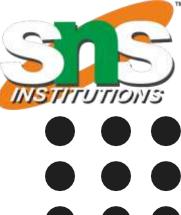

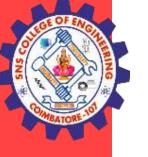

### Public

- Access Modifier Who has access to main method  $\bullet$
- Making the main() method public makes it globally available. lacksquare
- JVM can invoke it from outside the class as it is not present in the current class. ullet
- So that JVM can execute the method from anywhere.

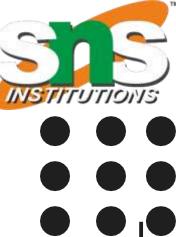

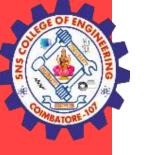

### static – Keyword

- Main method is to be called without object.  $\bullet$
- When java runtime starts, there is no object of the class present. lacksquare
- That's why the main method has to be static so that JVM can load the class into  $\bullet$ memory and call the main method.
- If the main method won't be static, JVM would not be able call it because there is no ulletobject of the class is present.

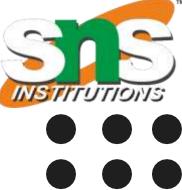

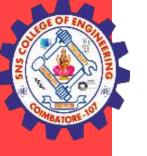

### void – Keyword

- The main method doesn't return anything. •
- Once the main method is finished executing, java program terminates. lacksquare
- So there is no point in returning anything, there is nothing that can be done for the lacksquarereturned object by JVM.

### main()

• Name configured in the JVM.

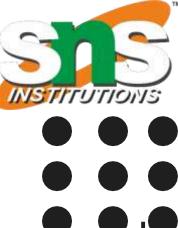

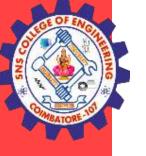

### String[] args

- String array gets command line arguments
- Java main method accepts a single argument of type String array. ullet
- This is also called as java command line arguments.

System.out.println("Hello, World");

- This line outputs the string "Hello, World" followed by a new line on the screen. ullet
- Output is actually accomplished by the built-in println() method.  $\bullet$
- System is a predefined class that provides access to the system, and out is the variable lacksquareof type output stream that is connected to the console.

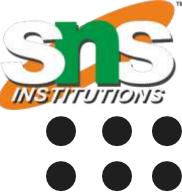

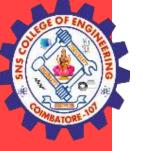

## **THANK YOU**

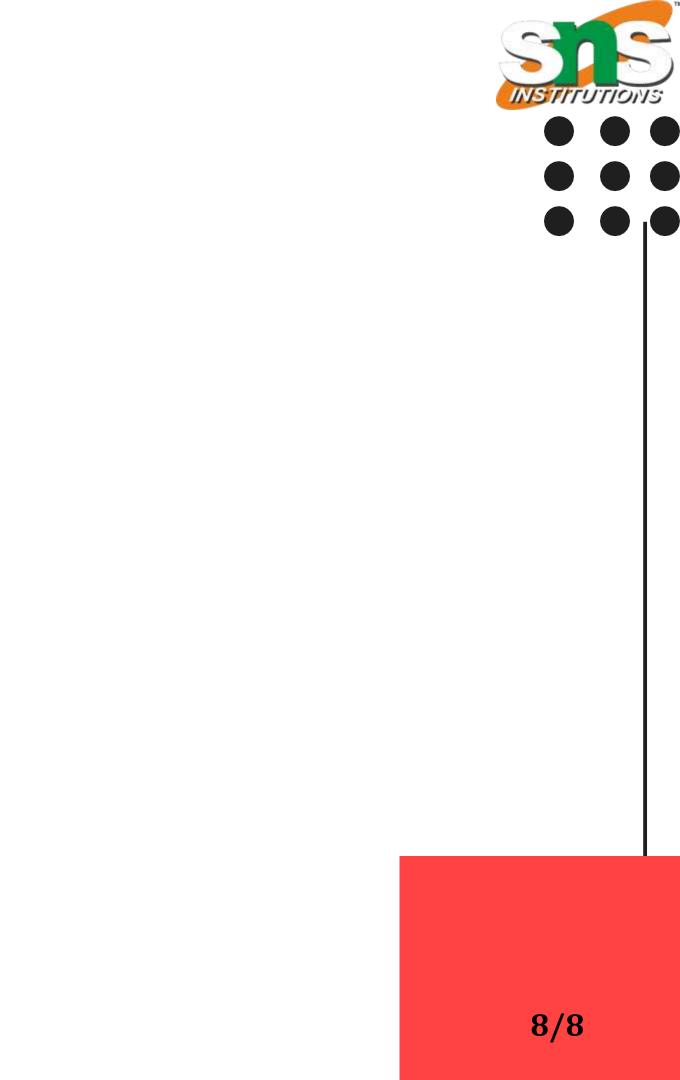